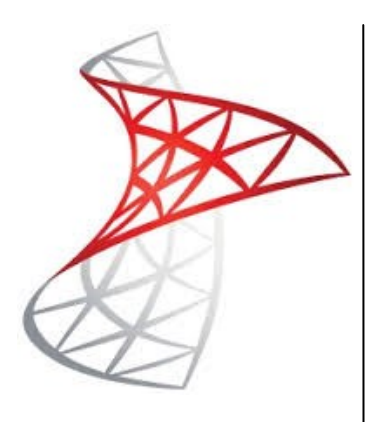

## **Delegate Pre-Requisites**

Delegates should be capable of writing basic SQL Statements.

## **Course Duration**

This is a Three Day Course

## **Course Details**

Courses commence at 9:30 a.m. through to 4:30 p.m.

A laptop computer is provided for each delegate attending on this packed programme to try out the tips and techniques demonstrated

All delegates will receive

comprehensive Training Courseware to refer to during the course, together with a Course Attendance Certificate

# **Schedule Courses**

Off-site scheduled courses are available at a location near you - this course is available on our current programme - call our team for more details

# **Corporate Courses**

On-site Corporate courses are available - you provide the Conference Room … we bring everything else!

## **Modular Courses**

Bite-sized 'modular' courses are available where you can build your own day course covering the topics that suit you - these are half day modules that you can mix and max

#### Our team will be happy to give you the options and pricing

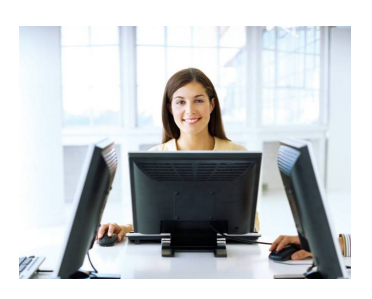

**FAST TRACK** 

# **SQL Server Reporting Services**

# **Target Audience**

The course introduces SSRS as a tool to create and deliver reports to the business and is designed for people who are familiar with Relational Database Management Systems such as SQL Server. It is designed to impart the concepts of designing, implementing and deploying reports for better analysis of business data.

# **The Content**

#### Introduction to SQL Server Reporting Services

- Identifying deployment: native, integrated or single-server
- Managing web farm deployment with/without **SharePoint**

#### Developing Reports

- Leveraging Reporting Services tools
- Web reporting using Report Builder
- Designing fundamental reports
- Connecting to relational and multidimensional sources
- Generating a Tablix reporting structure

#### Composing expressions

- Computing custom fields
- Linking expressions to properties
- Arranging and sorting data
- Multiple-level grouping and categorizing the results
- Applying aggregate functions
- Producing various outputs from a Tablix
- Creating parallel dynamic group report formats
- Combining dynamic and static columns

#### Integrating Parameters and Filters

- \* Incorporating parameters into reports Yielding subsets of data with query parameters
- Constructing cascading report parameters
- Transmitting parameters to stored procedures
- Applying filters to report data
- Augmenting performance with filters
- Determining filters vs. query parameters

#### Implementing Interactive Features

- Combining multiple data regions in one report
- Applying sequential and nested regions
- Creating master/detail reports and linking sub-reports
- Showing robust data with relevant detail
- Drilling through report detail and drilling down
- Navigating reports with document maps

# **Call our team 01527 836840**

# Deploying and Delivering Reports

- Deploying reports to the server
- Publishing reports and configuring project properties
- Verifying results with Report Manager
- \* Identifying delivery options
- Enhancing performance with cached instances
- Configuring snapshot history
- Dispatching subscription reports
- Publishing reports via e-mail and file share

#### Safeguarding Reporting Services

- Structuring content security
- Leveraging existing Windows authentication
- Establishing permission levels on report items
- Ensuring the RS system
- Instituting varying levels of administrative roles
- Granting and revoking system-level permissions

#### Extended Reporting and Data Visualization

- Improving data visualization with sparklines, data bars, maps and indicators
- Implementing Key Performance Indicators (KPIs)
- Delivering reports to users
- Accessing and controlling reports using URLs

Email info@fasttrackcomputertraining.co.uk Website www.fasttrackcomputertraining.co.uk